Adobe Photoshop CC 2015 Version 17 Crack + Serial Number With License Key

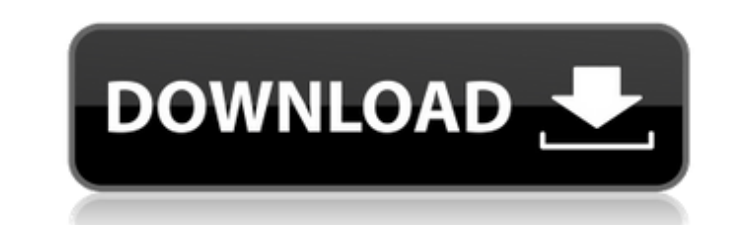

# **Adobe Photoshop CC 2015 Version 17 Crack + License Keygen**

Adobe Photoshop Elements is a great entry-level program for beginning or even intermediate photographers who prefer a simpler way to work with their images. Like Photoshop, Elements provides a layer-based editing system an has three interface styles for using the program to edit images: the workspace, the Layers panel, and the New dialog box. To tell which one you're using, look in the top left of the Photoshop window and see where you place new document. The layers in your document are represented on the Layers panel. To create a new document from the Layers panel, in the File menu choose New. Then choose the image or video format that you want to create. Whe current Photoshop document will appear as well, with the rightmost icon being the active layer. The workspace is Photoshop's graphical interface to the program. You use the workspace to work with layers and to view and edi appear in the workspace ready for you to edit. When you tirst work with Photoshop, the workspace is the most useful interface. Click a tool, and Photoshop will highlight a toolbox icon on the workspace. Clicking and draggi close the toolbox, select it in the toolbox, and click the X icon that appears to the lower right of the toolbox icon. You can also change the workspace interface to see more of your image at once. From the Window. Then ch

Reasons to switch from Photoshop Elements Easier to Use From Photoshop Elements, you can easily save your work as Portable Document Format (PDF) files, print your work, add annotations to images and crop images. No Layer m High-Resolution Images With no minimum or maximum image size, you can load full-resolution images without affecting your system. More Useful Plug-Ins and Tools The plug-in palette allows you to add and use plug-ins with yo 12 is also available as Photon, which is available as a separate application. Photon is a virtual machine that combines Photoshop with Photoshop Elements for easy editing and a simplified workflow. Photon allows you to edi Photoshop Elements 12 is also available as Photon, which is available as a separate application. Read more: Photoshop Alternatives (Windows, Mac, Linux) Adobe Photoshop Elements is one of the most popular and powerful imag annotations and web development. The products from Adobe make it possible to create, edit and optimize your images. You can access all of these products by using your computer's web browser. This article will show you how and most of the applications are free to use. Photoshop Elements is the most popular alternative to Photoshop because of its ease of use, and many of its powerful tools and features. Adobe Photoshop Elements is the perfect Photoshop, and you won't have to run to the computer every time that you want a681f4349e

# **Adobe Photoshop CC 2015 Version 17 Serial Key Free**

# **Adobe Photoshop CC 2015 Version 17 Activation**

\* Brushes: The Brush in Photoshop is divided into three sections: Shape tool, Stroke tool, and Spatial tool. \* Spraying with Paint: You can use the Paint Bucket tool, which is used for applying color, not layers, to your i to your image. \* Smudge: You can use this tool to correct the color of an area that has been spritzed. When you smudge, you are spreading the color over a wider area. \* Mixer Brush: This tool allows you to mix colors toget drop-down menu or use your own custom font. \* Gradient tools: These tools are used to create and modify gradients. You can use them to blend colors to create any color on a gradient. \* Scratch-off tool: Use this tool to er This tool allows you to add shadows to objects, such as people or animals. \* Cloning: You can use this tool to reproduce the appearance of one area of an image onto another area. \* Photo Filter: The Photo Filter tool allow objects you don't want. \* Eraser tools: Use the Eraser tool to remove unwanted objects or areas of your image. \* Filter: Use the Filter tool to add a specific effect to your image. For

# **What's New in the Adobe Photoshop CC 2015 Version 17?**

DNA binding and sequence-specific interaction of Escherichia coli RNA polymerase to its own promoter. The sequence-specific binding of RNA polymerase (RNAP) to the promoter DNA of its own gene has been studied in vitro. Th 35 degrees C, and 42 degrees C. In addition, the substrate DNA used in this study has the self-complementary sequence with a GC rich tail, which may facilitate the formation of DNA-DNA or DNA-RNA hybrid and stabilize the c phenomenon and many attempts have been made to control, inhibit or reduce its detrimental effects. Corrosion in food products is of particular concern since the exterior appearance of such food products. In particular food packaging of food products it is frequently necessary to store and transport the products in bulk in a packaged form. This is particularly true of liquid-containing food products such as fruit juices, tomato sauce, etc. Th order to increase the output of a particular machine. The storage tanks of the machine may be above ground or in a plant basement, or in a recessed or buried area. Such tanks are often washed with water to protect the good and may result in damage to the contents of the container. Moreover, corrosion in containers used for storing liquids results in the need to expend time, effort and expense in order to replace the contents thereof. In the containers. For example, as disclosed in U.S. Pat. No. 3,389,745 issued to L. K. Spaulding, Jr., corrosion

# **System Requirements:**

OS: Windows 7, 8, and 10. Windows 7, 8, and 10. Processor: 1.8 GHz dual-core Intel or AMD 1.8 GHz dual-core Intel or AMD 1.8 GHz dual-core Intel or AMD RAM: 1 GB 1 GB Video: Graphics Card: Intel HD 4000 and Nvidia Maxwell earbuds, is compatible

# Related links:

[https://www.sanborntonnh.org/sites/g/files/vyhlif3776/f/uploads/2018\\_town\\_report.pdf](https://www.sanborntonnh.org/sites/g/files/vyhlif3776/f/uploads/2018_town_report.pdf) <https://thelacypost.com/adobe-photoshop-2021-version-22-5-crack-with-license-code-mac-win-march-2022/> <https://kramart.com/photoshop-cs3-serial-number-product-key-crack-product-key-full-win-mac/> <https://barpehoobida.wixsite.com/nyoutabcestfizz/post/adobe-photoshop-cc-crack-serial-number-keygen-free-download> <https://www.webcard.irish/adobe-photoshop-cs4-crack-keygen-activation-key-mac-win/> [https://www.newsnft.com/wp-content/uploads/2022/06/Adobe\\_Photoshop\\_2021\\_Crack\\_Patch\\_\\_License\\_Code\\_\\_Keygen\\_Free\\_Latest\\_2022.pdf](https://www.newsnft.com/wp-content/uploads/2022/06/Adobe_Photoshop_2021_Crack_Patch__License_Code__Keygen_Free_Latest_2022.pdf) [https://www.neoneslowcost.com/wp-content/uploads/2022/06/Adobe\\_Photoshop\\_2021\\_Version\\_2210\\_License\\_Key\\_Free\\_Download.pdf](https://www.neoneslowcost.com/wp-content/uploads/2022/06/Adobe_Photoshop_2021_Version_2210_License_Key_Free_Download.pdf) <https://choicemarketing.biz/adobe-photoshop-cc-2014-universal-keygen-free-latest-2022/> [https://realtorstrust.com/wp-content/uploads/2022/06/Adobe\\_Photoshop\\_2022\\_Version\\_2302\\_Nulled\\_\\_License\\_Keygen\\_X64.pdf](https://realtorstrust.com/wp-content/uploads/2022/06/Adobe_Photoshop_2022_Version_2302_Nulled__License_Keygen_X64.pdf) [https://wanaly.com/upload/files/2022/06/T2DUwbsnE7n3m3hLeJiv\\_30\\_5b12ce7f25aa83f1b775d1efb3c9a8a8\\_file.pdf](https://wanaly.com/upload/files/2022/06/T2DUwbsnE7n3m3hLeJiv_30_5b12ce7f25aa83f1b775d1efb3c9a8a8_file.pdf) [https://www.cnaclassnorthernva.com/wp-content/uploads/2022/06/Photoshop\\_2021\\_Version\\_224.pdf](https://www.cnaclassnorthernva.com/wp-content/uploads/2022/06/Photoshop_2021_Version_224.pdf) [https://bunnsworld.com/wp-content/uploads/2022/06/Photoshop\\_CC\\_2015.pdf](https://bunnsworld.com/wp-content/uploads/2022/06/Photoshop_CC_2015.pdf) <https://airsense.com/en/system/files/webform/service/maryglad947.pdf> <http://autocracymachinery.com/?p=24678> <http://jaxskateclub.org/2022/06/30/photoshop-2021-activation-free/> <https://institutoeducardio.org/photoshop-crack-mega-serial-number-full-torrent-free-download-pc-windows-latest/> <http://findmallorca.com/wp-content/uploads/2022/06/refekak.pdf> [https://netgork.com/upload/files/2022/06/w5qCmL9dnjQKvA9MBRiD\\_30\\_532e43f216817ebe9dc89e3365e77194\\_file.pdf](https://netgork.com/upload/files/2022/06/w5qCmL9dnjQKvA9MBRiD_30_532e43f216817ebe9dc89e3365e77194_file.pdf) <https://kasujjaelizabeth.com/photoshop-2021-version-22-3-keygen-crack-setup-activation-code-download/> [https://mycoopmed.net/wp-content/uploads/2022/07/Photoshop\\_2022\\_Version\\_2301\\_Serial\\_Key\\_\\_\\_Registration\\_Code.pdf](https://mycoopmed.net/wp-content/uploads/2022/07/Photoshop_2022_Version_2301_Serial_Key___Registration_Code.pdf)